## **Facebook gedruckt**

Gudrun Linde

*aus: Der Schuldrucker 157, Nov. 2017, 53. Jahrgang, S. 14-19* 

Nein, ich bin nicht bei Facebook, finde aber ein Buch mit Gesichtern durchaus reizvoll! Linolschnitt eignet sich hervorragend und wenn man dann nicht nur einen Schnitt macht, sondern nach dem Prinzip der verlorenen Platte arbeitet und zwei verschiedenfarbige Drucke übereinander druckt, wird es umso faszinierender!

Das letzte Projekt dieser Art habe ich mit Studierenden gemacht: Jeder sollte sein Portrait in eine Din-A-4-große Linolplatte schnitzen und dabei berücksichtigen, dass die Flächen so groß bleiben, dass sie in einem zweiten Schnitt noch einmal bearbeitet werden können und ein zweiter Druck somit nur Teile der ersten Farbe überdeckt. Jeder sollte so viele Drucke machen wie Personen im Kurs waren, damit jeder von jedem ein Gesicht bekommen würde, und diese dann anschließend zu einem "Facebook" gebunden werden konnten.

Nachdem die Platten fertig geschnitzt waren, arbeiteten wir mit Buchdruckfarben weiter. Zunächst druckten die meisten mit der Hochdruckpresse nur eine Farbe und machten mehrere Abdrücke, dann benutzten sie eine weitere Farbe. Der erste Druck war sehr kräftig in der Farbgebung, ein zweiter ohne neuen Farbauftrag etwas blasser. Wenn man die Platte nicht sauber abwischte, bevor man eine neue Farbe nahm, vermengte sich die neue mit der alten Farbe und schließlich mischten einige schon auf dem Lithostein die Farben mit der Walze, um einen mehrfarbigen Druck hinzubekommen. Es gab viele Variationen und man inspirierte sich gegenseitig. Nachdem genügend Erstdrucke vorhanden waren, wurden die Linolplatten gesäubert und ein zweiter Schnitt erfolgte. Einige schnitzten noch viel Fläche weg, andere nahmen nur kleine Korrekturen vor. Dann wurde nach dem Trocknen der ersten Farbe wieder gedruckt. Dabei mussten die Blätter möglichst genau auf die Linolplatte gelegt werden. Wieder wurden unterschiedliche Farben oder Farbmischungen gewählt und es gab vielfältige Ergebnisse. Dasselbe Gesicht in unterschiedlichen Farbkombinationen wirkte manchmal als wären es zwei verschiedene Gesichter. Manche Drucker waren so begeistert, dass sie alles Mögliche ausprobierten und die Resultate verblüfften uns alle.

Es machte Spaß, das Drucken und die Vielzahl der Ergebnisse zu beobachten. Wir legten die fertigen Drucke aus und jeder nahm sich von jedem Gesichtsdruck das Exemplar, das ihm am besten gefiel. Die Sammlung wurde dann zusammengelegt, als erstes und letzten Blatt ein etwas stärkeres Papier gewählt und schließlich hefteten wir die Gesichter mit der japanischen Bindung zu einem Facebook zusammen!

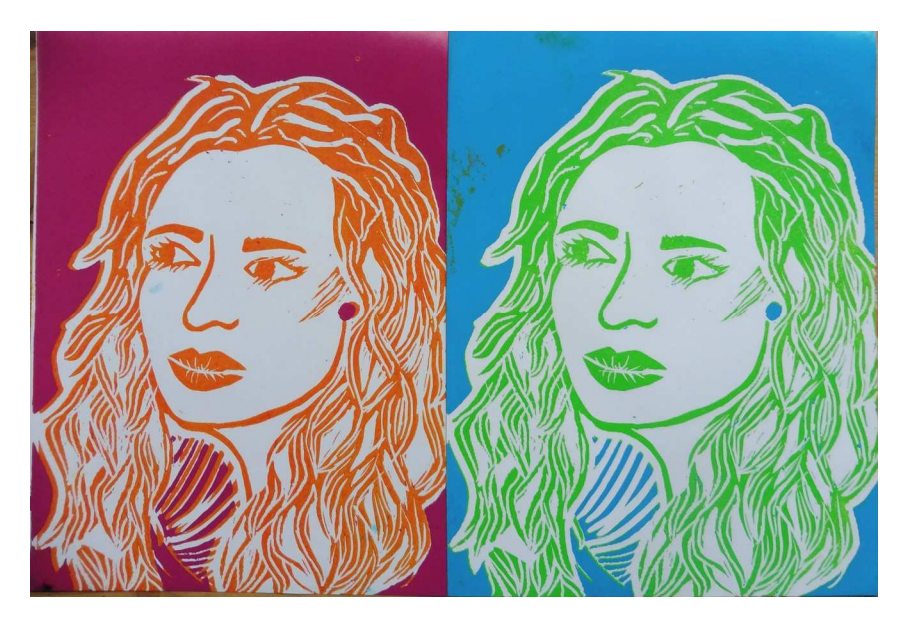

Diese Studentin ließ beim ersten Druck den Hintergrund mit stehen und schnitt beim weiteren Schnitzen das gesamte Gesicht mit Haaren weg, sodass nur der Hintergrund noch einmal gedruckt wurde. Die Unterschiedlichkeit der Farbigkeit ergibt immer neue Eindrücke!

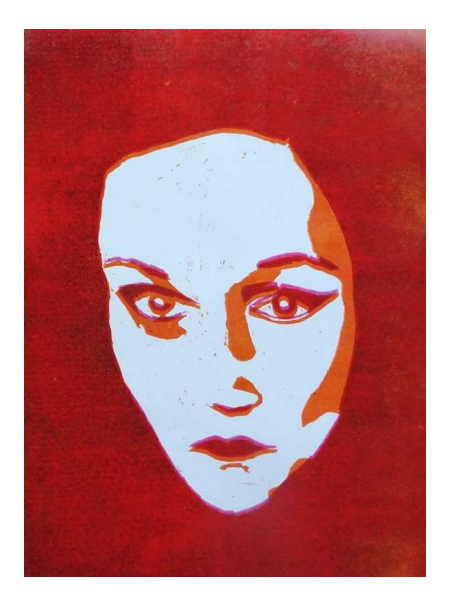

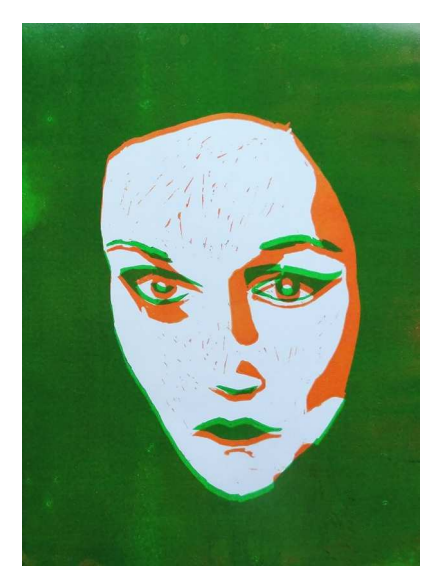

Der leicht versetzte Druck bewirkt einen 3D-Effekt!

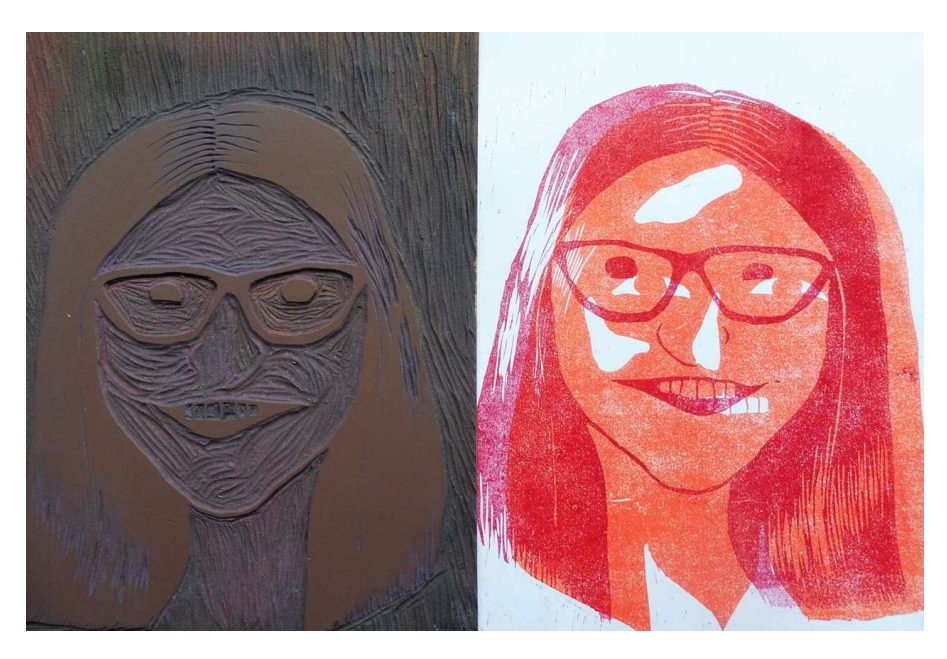

Die deutliche Verschiebung der Drucke ergibt diesen Effekt!

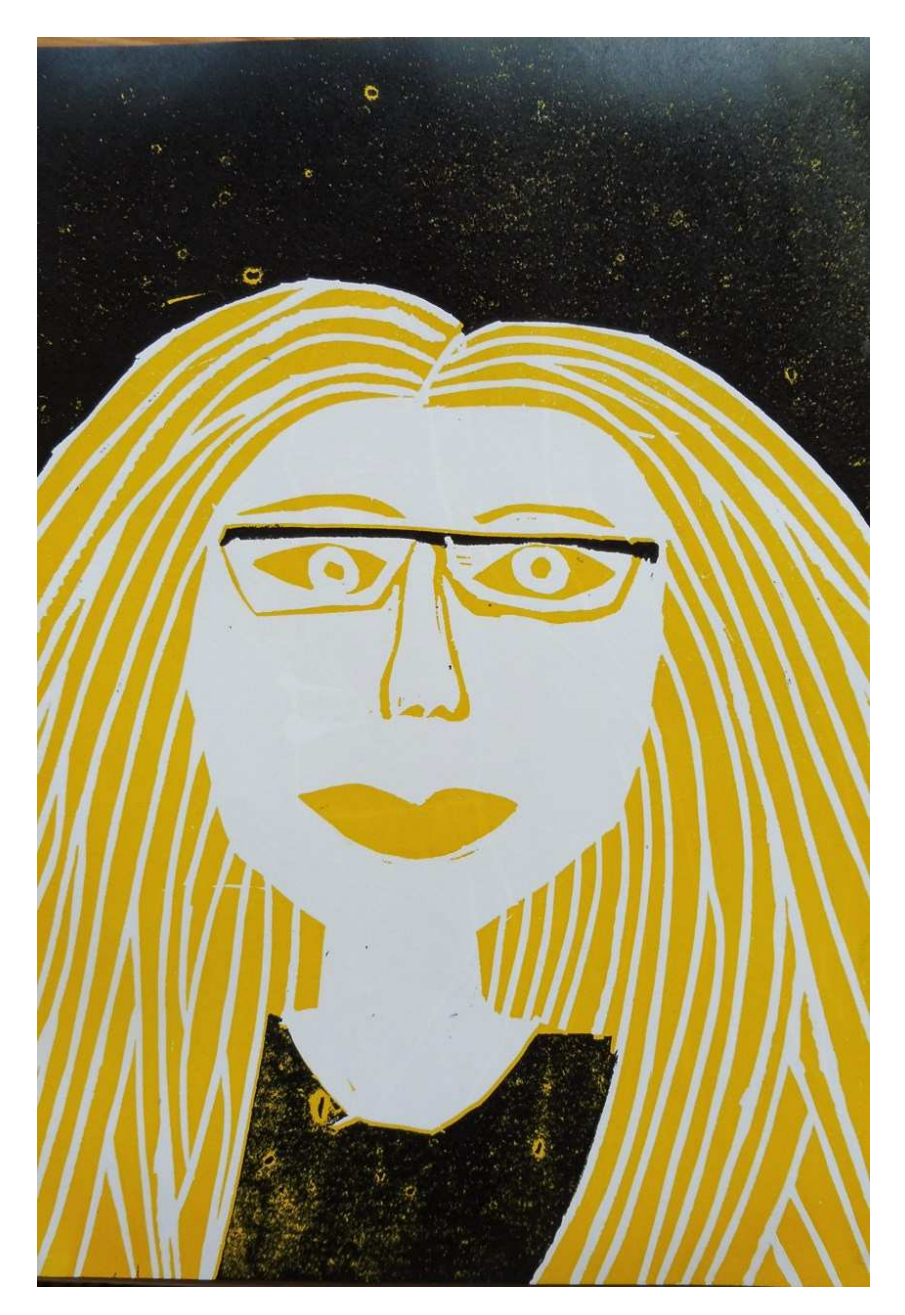

Hier wurde beim zweiten Schnitt viel weggenommen...

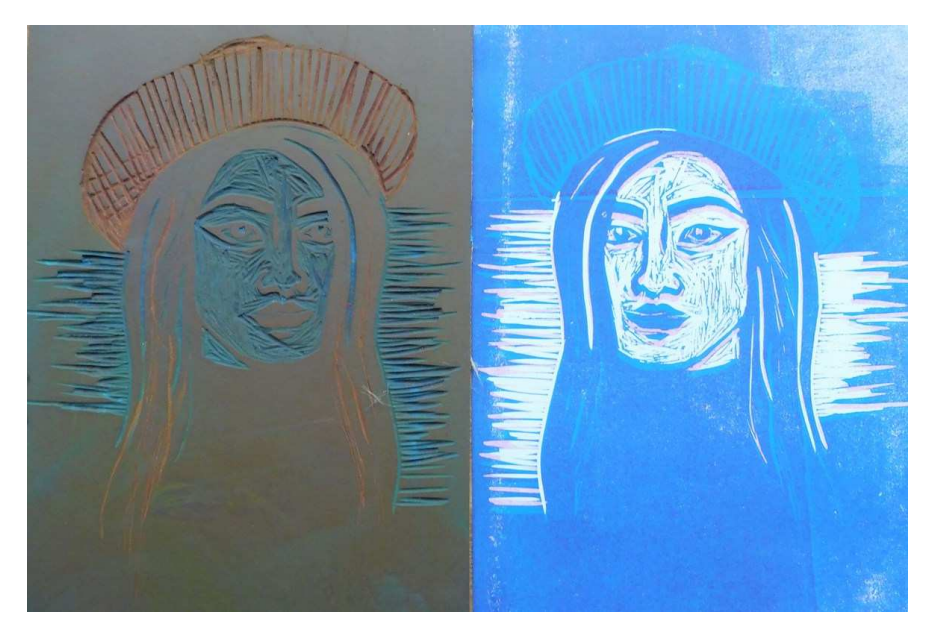

Es wurde zuerst das weggeschnitten, was die weißen Flächen ergab und dann kamen die Schnitte im Hut und in den Haaren hinzu, die später als helleres Blau sichtbar sind.

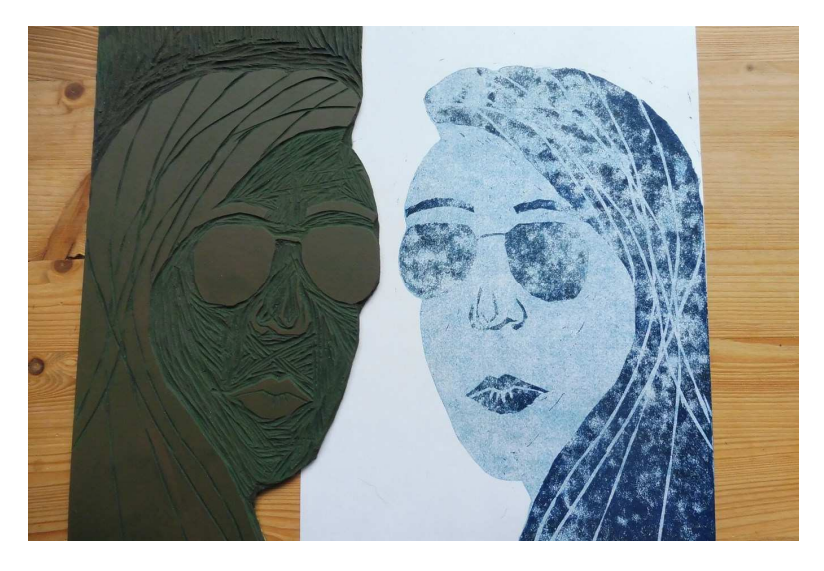

Zwei Zweitdrucke übereinander, die das gebrochene Druckbild ergeben.

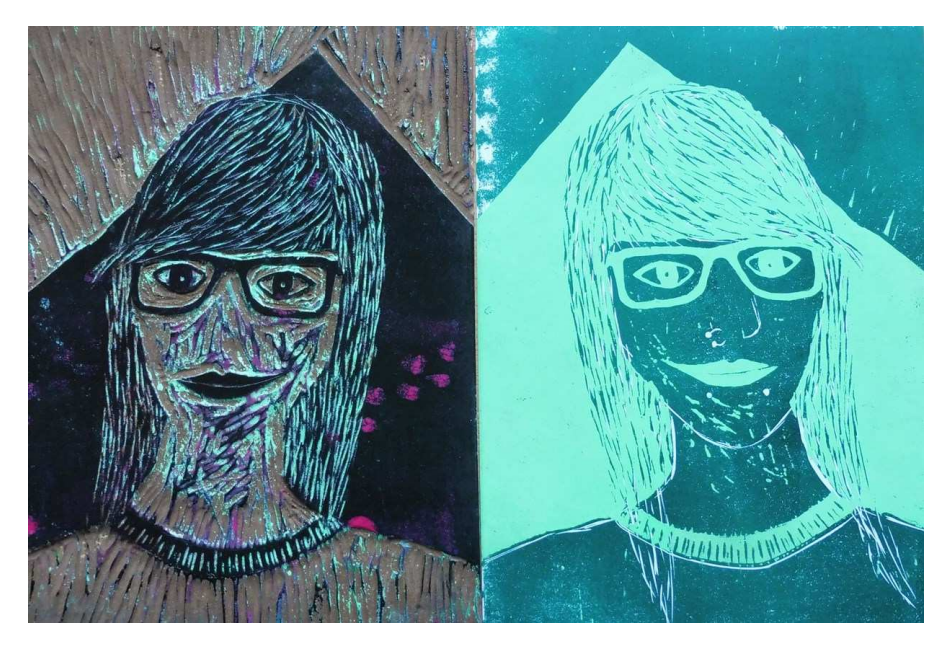

Die Studentin wollte keinen zweiten Schnitt und walzte das Papier in dunkelgrün ein um dann in hellgrün darüber zu drucken. So ergab sich auch eine Zweifarbigkeit!

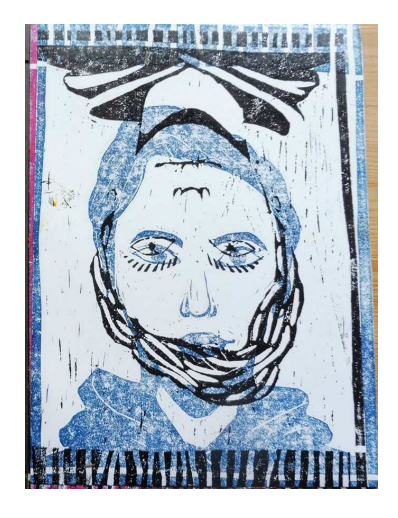

Manchmal erzielt auch ein Fehldruck (der zweite Druck wurde verkehrt herum auf den ersten gesetzt) eine interessante Wirkung!